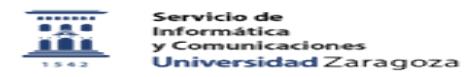

## No recibo email de confirmación 20/05/2024 - 19:49:28

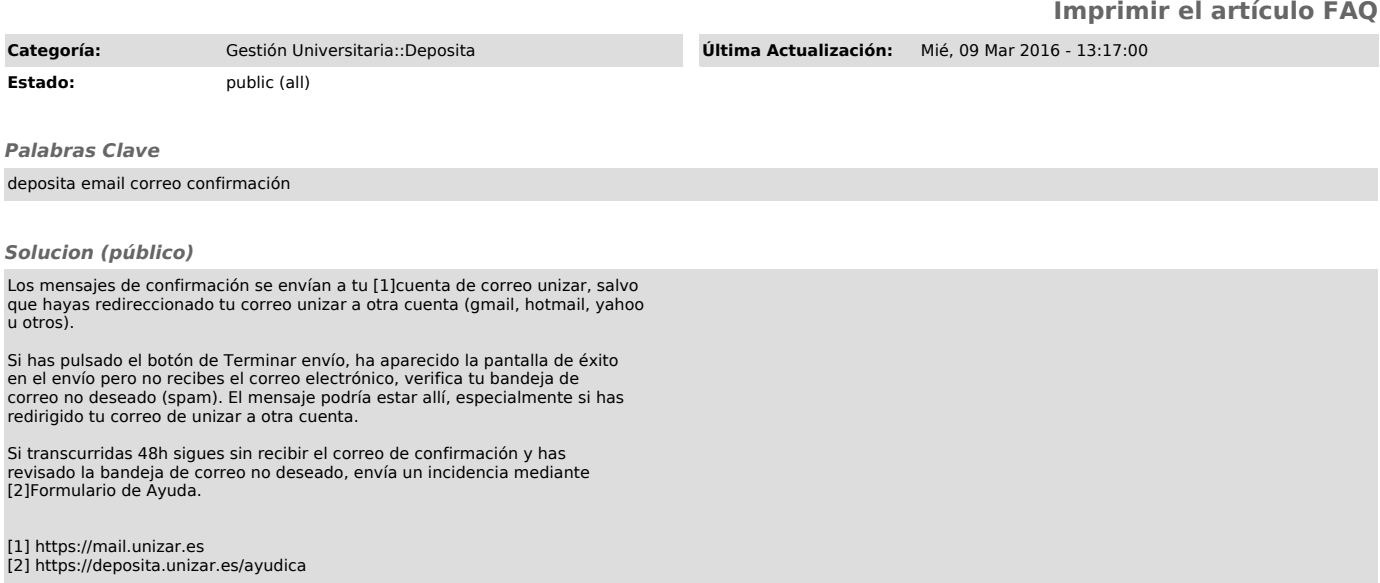